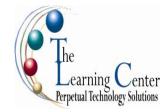

## Microsoft Office PowerPoint 2007: Level 1

1 day - Instructor led

Certification: Microsoft Certified Applications Specialist: Microsoft® Office Access 2007

# **Course Description**

In today's work environment, presentations have moved far beyond flip charts and overhead projectors. Audiences not only expect that your presentations are in an electronic format, but they also demand that your presentations be unique and sophisticated in their use of such formats. In this course, you will work with Microsoft® Office PowerPoint® 2007 to create electronic presentations.

**Course Objective:** You will explore the PowerPoint environment and create a new presentation. You will format text on slides to enhance clarity. In order to enhance the visual appeal, you will add graphical objects to a presentation and modify them. You will also add tables and charts to a presentation to present data in a structured form. You will then finalize a presentation to deliver it.

**Target Student:** This course is designed for students who are interested in learning the fundamentals needed to create and modify basic presentations using Microsoft® Office PowerPoint® 2007. This course is also intended for students interested in pursuing Microsoft Office Specialist certification in Microsoft® Office PowerPoint® 2007.

**Prerequisites:** Students should be familiar with using personal computers and have used a mouse and keyboard. You should be comfortable in the Windows environment and be able to use Windows to manage information on your computer. Specifically, you should be able to launch and close programs; navigate to information stored on the computer; and manage files and folders.

# **Performance-Based Objectives**

Upon successful completion of this course, students will be able to:

- Get started with PowerPoint.
- Create a presentation.
- Format text on slides.
- Add graphical objects to a presentation.
- Modify objects on slides.
- Add tables to a presentation.
- Add charts to a presentation.
- Prepare to deliver a presentation.

# **Course Content**

#### **Lesson 1: Getting Started with PowerPoint**

Topic 1A: Explore the User Interface

Topic 1B: Navigate and View a Presentation

Topic 1C: Use Microsoft PowerPoint Help

Topic 1D: Enter Text

Topic 1E: Save a Presentation

#### **Lesson 2: Creating a Presentation**

Topic 2A: Create a Presentation

Topic 2B: Edit Text

Topic 2C: Add Slides to a Presentation

Topic 2D: Arrange Slides

Topic 2E: Work with Themes

### **Lesson 3: Formatting Text on Slides**

Topic 3A: Apply Character Formats

Topic 3B: Apply Paragraph Formats

Topic 3C: Format Text Placeholders

#### Lesson 4: Adding Graphical Objects to a Presentation

Topic 4A: Insert Clip Art and Pictures

Topic 4B: Draw Shapes

Topic 4C: Insert WordArt

## **Lesson 5: Modifying Objects**

Topic 5A: Work with Objects

Topic 5B: Change Object Orientation

Topic 5C: Format Objects

Topic 5D: Group and Ungroup Objects

Topic 5E: Arrange Objects

#### **Lesson 6: Adding Tables to a Presentation**

Topic 6A: Create a Table

Topic 6B: Format Tables

Topic 6C: Insert a Table from Microsoft Word

# **Lesson 7: Inserting Charts in a Presentation**

Topic 7A: Create a Chart

Topic 7B: Edit Chart Data

Topic 7C: Modify a Chart

Topic 7D: Paste a Chart from Microsoft Excel

#### **Lesson 8: Preparing to Deliver a Presentation**

Topic 8A: Review Content

Topic 8B: Add Transitions

Topic 8C: Apply an Animation Effect

Topic 8D: Create Speaker Notes

Topic 8E: Print a Presentation

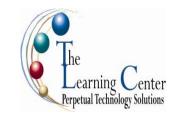

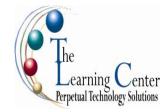

#### Microsoft Office PowerPoint 2007: Level 2

1 day - Instructor led

Certification: Microsoft Certified Applications Specialist: Microsoft® Office Access 2007

# **Course Description**

As a Microsoft® Office PowerPoint® 2007 user, you are familiar with the basics of creating a presentation and you are able to convey information effectively in a simple way. Static content in presentation, however, will not keep your audience interested. In this course, you will enhance presentations with feature that will transform basic presentations into a powerful means of communication.

**Course Objective:** You will enhance your presentation with features that will transform it into a powerful means of communication. You will customize the PowerPoint interface to suit your requirements and use the new and enhanced features to create dynamic and visually appealing presentations. You will then finalize a presentation and secure it to authenticate its validity.

**Target Student:** This course is designed for students who want to gain the skills necessary to work with design templates, various types of diagrams, special effects, custom slide shows, collaboration functionality, and advanced presentation delivery. This course also assists in the preparation for the Microsoft Office Specialist exam in Microsoft® Office PowerPoint® 2007. It is for students who already have knowledge of the basics of PowerPoint 2007, including slide formatting and working with tables, charts, images, objects, and presentation preparation.

**Prerequisites:** To ensure your success, we recommend you first take the following courses or have equivalent knowledge: Windows XP, Microsoft Office PowerPoint 2007 Level 1

# **Performance-Based Objectives**

Upon successful completion of this course, students will be able to:

- Customize the PowerPoint environment.
- Customize a design template.
- Add diagrams to your presentation.
- Add special effects to a PowerPoint presentation.
- Use the various options to customize slide shows.
- Use PowerPoint to collaborate on a presentation.
- Finalize a presentation.

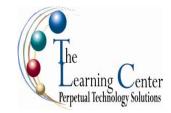

# **Course Content**

#### **Lesson 1: Customizing the PowerPoint Environment**

Topic 1A: Customize the Quick Access Toolbar Topic 1B: Personalize the PowerPoint Interface

Topic 1C: Customize Save Options

Topic 1D: Apply Advanced Customization Options

#### **Lesson 2: Customizing a Design Template**

Topic 2A: Set Up a Slide Master Topic 2B: Customize Slide Layouts Topic 2C: Create Custom Themes Topic 2D: Add Headers and Footers Topic 2E: Modify the Notes Master Topic 2F: Modify the Handout Master

#### **Lesson 3: Adding Diagrams to a Presentation**

Topic 3A: Create Diagrams Topic 3B: Modify Diagrams

### **Lesson 4: Adding Special Effects to Presentations**

Topic 4A: Add Multimedia Elements

Topic 4B: Customize Slide Component Animations

## **Lesson 5: Customizing a Slide Show Presentation**

Topic 5A: Set Up a Custom Show Topic 5B: Annotate a Presentation

Topic 5C: Create a Presenter-Independent Slide Show Topic 5D: Set Up a Slide Show to Repeat Automatically

#### **Lesson 6: Collaborating on a Presentation**

Topic 6A: Review a Presentation

Topic 6B: Publish Slides to a Slide Library

Topic 6C: Share a Presentation

#### **Lesson 7: Securing and Distributing a Presentation**

Topic 7A: Secure Presentations
Topic 7B: Package a Presentation

Topic 7C: Publish a Presentation as a Web Page